Prof. Edwar Saliba Júnior

```
1
package poo_unidade_07_a_exemplointerface;
2
 3
/**
  *
 4
 5
* @author Edwar Saliba Júnior
 6
*/
public class Poupanca extends Conta{
 private int diaAniversario;
0
 public Poupanca(int agencia, int numero, int aniversario) {
          super(agencia, numero);
11
           diaAniversario = aniversario;
12
      }
       public void aplicarJuros(float porcentagem){
          saldo += saldo * porcentagem / 100;
      }
       public int getDiaAniversario() {
           return diaAniversario;
      }
       public void setDiaAniversario(int diaAniversario) {
           this.diaAniversario = diaAniversario;
      }
  }
```
## Prof. Edwar Saliba Júnior

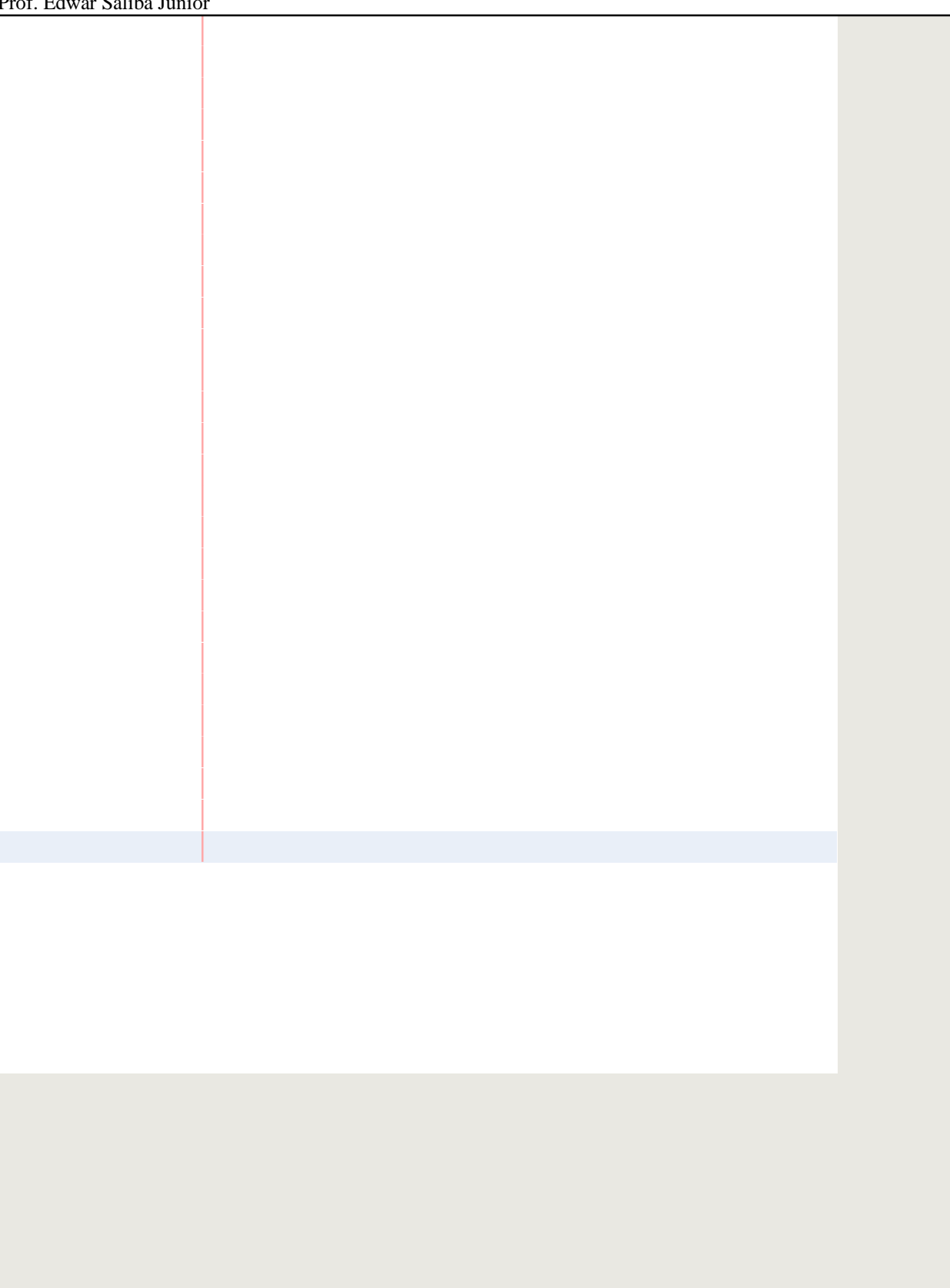